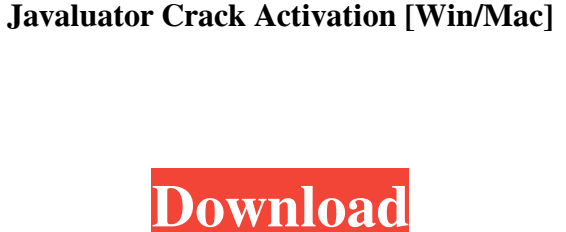

**Javaluator Activation Download For Windows**

Javaluator Activation Code is a lightweight, modular Java library that features an easy to use syntax. Features: 100% fully documented 16 built-in function sets (basic, math, date, time, formatting and date time) 10 built-in functions (add, subtract, multiply, divide, mod, gcd, pi, power, atan2, cos, sin) 34 builtin constants (0, 1, 2, 3, 4, 5, 6, 7, 8, 9, infinity, -infinity) 23 built-in variables (A, B, C, D, E, F, G, H, I, J, K, L, M, N, O, P, Q, R, S, T, U, V, W, X, Y, Z) 100 supported pairs of brackets: { }, [ ], ( ), () 500+ builtin functions Support for user-defined functions and constants Support for user-defined operator (between bracket pairs) Support for variable number of arguments Support for const number of arguments Support for exponents Support for constant exponents Support for "real" numbers Support for real positive and real negative numbers Support for scientific notation Full expression syntax checking User-defined brackets can easily be added User-defined constants can easily be added Customizable function and constant names Javaluator in Detail: Javaluator is a Java library that allows you to use a declarative approach for the creation of parse trees. The goal is to integrate the grammar of the language into a Java application. In other words, the library provides the rules for the language, including the grammars of strings, lists, sets, and equations. This allows creating expressions quickly and efficiently by reading from a file or from a string. The library also features a small footprint, and can be made to support virtually any language. For example, one can easily integrate the Dutch language into a Java application by defining appropriate grammar rules, and adding a corresponding parser. Moreover, the library comes with a large documentation, which can be used as a reference for the language or as reference for anyone new to declarative parsing. The main interfaces are named as such: parse: Parses a string and returns the syntax tree. The grammar for the expression is defined in a separate file. validateTree: If the tree passed to the parse method is valid

## **Javaluator Crack + Free Download**

Javaluator is an expression evaluator providing an API similar to Javalib. It is based on the EBNF notation, so it is the best expression evaluator of java code. It parses java code into regular expressions. These parsed expressions are used to evaluate expressions. The library is optimized for jruby, but works in any java virtual machine. Javaluator Project Manager: Tilman Feldkamp ( Javaluator Download: You can download a completely functional zip distribution of the library containing the project files. You can also download a working jruby jar distribution. This jar distribution supports jruby 1.5 or newer. The jar distribution can be used for in-house development. Javaluator Documentation: The documentation can be

found here: Display list of subjects according to period in jasper reports I am using JasperReports to generate a report with 12 months of a person and a single summary report. I have 14 reports (12 month, 2 monthly, weekly and daily) but I have to choose one to display. For example I have 3 "Weekly" reports, but I want to display one of them. Is it possible to choose which report or which period in the report to display? Best regards, Ricardo A: Since there is no official support in JasperReports for selecting which report or which period to display, you will have to implement your own logic to achieve it. You can just parse the arguments of jrxml to choose between the days, weeks and months. From your question it looks like you will need an extra parameter for that, so here's how you can do that: Create a parameter in jrxml to pass to the report, let's name it Period: Define a class to hold the period value: class Period { private Integer period; //getters and setters } Define a method that accepts a Period object and chooses which report to display: public String chooseReport(Period period) 6a5afdab4c

Javaluator is an embedded (JVM) library that offers a rich set of functions and operators for java expressions. Besides their being simple to use, the functions have a very well-defined API, which makes it easy to understand, even for novices. Javaluator can evaluate arbitrarily complex expressions, having functions support up to four arguments. This is not a code generator; what it does is evaluate the "expansion" of an expression at runtime. The result is given in string representation for ease of use, but you can easily convert it into an array or a collection of data types, such as Java primitives or java beans (maps, lists and so on). Unlike many of the other "expressions to code" products out there, Javaluator does support functions and constants. Javaluator is fully configurable, because you can change the expressions supported, the functions, or operators, or even redefine the language. Javaluator is highly documented, which means it has usage scenarios for developers. It also comes with a small (4-10Kb) footprint, which makes it very easy to integrate into your application. Javaluator is free. Installation: After downloading Javaluator, extract the zip file and add the Javaluator.jar and Javavaluatorfunctionalities.jar files to your classpath. To see the instructions to integrate Javaluator in your application, see Integrate Javaluator. Usage: Example of usage: Double d = Javaluator.create("1.0 - 1"); // "0.999" Double<sup>[]</sup> result = Javaluator.evaluate("1.0 - 1.0"); // "0.999" Double  $d2 =$ Javaluator.evaluate("-1.0 - 1.0"); // "0.999" Double  $d3 =$  Javaluator.evaluate("1.0 - 0.0"); // "1.0" String s  $=$  Javaluator.evaluate(""a - b""); // "ab" Bugs & Problems: Since Javaluator was primarily developed for

internal use, please report any bugs or problems you may find to me and I'll get right on it. Please see the CONTRIBUTING.md file for details on how to report issues. Development: There are two ways to contribute

**What's New in the Javaluator?**

Javaluator is a small library that allows you to evaluate Java expression within an application. It can handle real values (numbers), functions, variables, arguments and brackets. Javaluator allows you to define your own functions and constants, and can evaluate expressions like  $3 * 4$  or someValue  $> 5$ . It is highly configurable, and can be turned to be as expressive as you like. Javaluator is divided into nine sections. Each section has its own capabilities and features. 0. Properties 1. Functions and constants 2. Variable 3. Arguments 4. Variable lists 5. Functions and constants 6. Expressions 7. Strings 8. Math operations 9. Basic functions Note: This is a trial version. Please buy to support our further work on this product. Version: 1.1.2 Download 13. Python – Python /ˈpɪtʃoɪp/ is a dynamic, general-purpose, objectoriented computer programming language developed by Guido van Rossum. It was originally designed as a more practical alternative to the more academically-oriented languages such as Java or C++. Python is a dialect of the European computer programming language C and is also influenced by Smalltalk, Modula. Python is a multi-paradigm language including procedural, object-oriented, functional, imperative, concurrent and it has a dynamic type system. Python supports dynamic memory management and is often described as being dynamically typed, but this is a misconception, as types are assigned at compile time. It also supports static typing through the typing module and this code with typing results in a compiletime error. Type checking can be done at run time with the help of the built-in issubclass function, the language has a dynamic scope and implicit pass-by-reference is the default. Other dynamic features include multiple methods per function, callable objects, implicit, dynamic, the language also provides support for functional, class-based and generic programming. In 2010, Python was the best-selling secondbest programming language by development platform on the downloads page of the TIOBE index, Python code is typically readable and modular, like Java code. Python is one of the languages, along with Perl, Ruby, PHP, to have used for scripting or small applications. Python was designed to make programmers more productive by combining

OS: Windows XP or later Processor: Intel Pentium II or faster; AMD Athlon XP or faster Memory: 512 MB or more RAM Hard Drive: 150 MB of free space DirectX: Version 9.0 Supported and Concluded Devices: Pioneer BD-J9800BR Pioneer BD-J9800BR HU-LX1 Pioneer BD-J9800BR HU-LX2 Pioneer BD-J9800BR

Related links:

[https://talkotive.com/upload/files/2022/06/Bp4EsE9cD5T4v5VdwjwW\\_08\\_01d923ca983442ba37cc348d3fc771e3\\_file.pdf](https://talkotive.com/upload/files/2022/06/Bp4EsE9cD5T4v5VdwjwW_08_01d923ca983442ba37cc348d3fc771e3_file.pdf) [https://sehatmudaalami65.com/wp-content/uploads/2022/06/Fast\\_Empty\\_Folder\\_Finder\\_Crack\\_\\_\\_Registration\\_Code\\_X64\\_Updated.pdf](https://sehatmudaalami65.com/wp-content/uploads/2022/06/Fast_Empty_Folder_Finder_Crack___Registration_Code_X64_Updated.pdf) <http://hshapparel.com/free-youtube-to-mp3-convert-5-0-18-325-crack-with-product-key-for-pc/> <https://encantosdoconde.com.br/advert/fast-startup-disabler-portable-crack-pc-windows/> [https://searchlocal.ie/wp-content/uploads/2022/06/Molecules\\_and\\_Light.pdf](https://searchlocal.ie/wp-content/uploads/2022/06/Molecules_and_Light.pdf) [https://stonerx.me/upload/files/2022/06/BtwJcPUrRt2n5RB9SCGu\\_08\\_10d29b6bfc7329405aa34675d5f01a1d\\_file.pdf](https://stonerx.me/upload/files/2022/06/BtwJcPUrRt2n5RB9SCGu_08_10d29b6bfc7329405aa34675d5f01a1d_file.pdf) [https://geto.space/upload/files/2022/06/W6EWh1KVGUVF2kHNOLJk\\_08\\_01d923ca983442ba37cc348d3fc771e3\\_file.pdf](https://geto.space/upload/files/2022/06/W6EWh1KVGUVF2kHNOLJk_08_01d923ca983442ba37cc348d3fc771e3_file.pdf) <https://suchanaonline.com/monyrama-crack-free-download-for-pc-latest/> <http://peoplecc.co/?p=14535> [https://hermsnature.com/wp-content/uploads/2022/06/ePodcast\\_Creator.pdf](https://hermsnature.com/wp-content/uploads/2022/06/ePodcast_Creator.pdf)